# ArsClip Взломанная версия Patch With Serial Key Скачать [Win/Mac] (Latest)

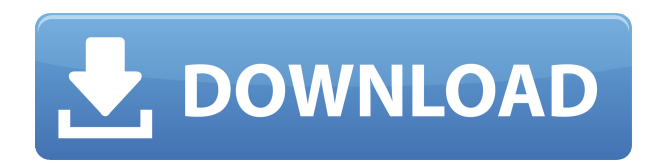

### **ArsClip Crack+ License Key Free Download For Windows**

Особенность/основная функция Пуск -> Настроить... Буфер обмена: Измените настройки буфера обмена в соответствии с вашими предпочтениями, создайте записи буфера обмена в форме, которую вы хотите видеть, и при необходимости добавьте дополнительное наложение, используя форматированный текст. Например, вы можете включить звуковое оповещение при копировании клипа, настроить расширенные параметры устранения неполадок (например, отключить операции «Копировать выбранные» для нестандартных текстовых элементов управления), установить метод вставки клипа по умолчанию (например, имитацию ввода, размещение в буфере обмена и нажмите Ctrl+V), а также определите свойства всплывающих окон (например, порядок меню, нажатия клавиш или мышь, постоянные клипы, альтернативы горячим клавишам), и это лишь некоторые из них. Многофункциональное приложение требует довольно мало ресурсов ЦП и системной памяти, поэтому это не должно влиять на общую производительность системы. В наших тестах не появлялось диалоговых окон с ошибками, и ArsClip не зависал и не вылетал. Несмотря на то, что он объединяет простые функции для пользователей, новичкам может потребоваться некоторое время, чтобы научиться работать с ArsClip. Кредиты: Если вам нравится наш менеджер бесплатных загрузок, рассмотрите возможность сделать пожертвование, так как это трудоемкая работа, которую Кэти Перри решила разжечь. Выяснилось, что певица начала дискуссию о производстве древесных гранул в США, опубликовав свою фотографию с лицом, покрытым листьями, что вызвало бурю в сети. Перри опубликовала свою фотографию со своим мужем, музыкантом Расселом Брэндом, в Канаде, где страна вырубала деревья для использования в качестве источника топлива. Фотография была подписана: «Бесстрашное лицо леса, вырубленного для производства бумаги». Фотография, опубликованная Кэти Перри (@katyperry) 3 октября 2015 г. в 4:57 утра по тихоокеанскому времени. Реакция в сети была быстрой и сильной, и многие люди призывали бросить Перри в тюрьму за ее действия. Несмотря на то, что Перри не ученый, она получила достаточную поддержку, чтобы изменить свое мнение после того, как опубликовала заявление, объясняющее ее мотивы поджога. «Это для окружающей среды. Это для Гринпис. Это для Закона о восстановлении и реинвестировании Америки — Закон о восстановлении и реинвестировании Америки был потрачен на тушение этого огромного пожара», — написала она в заявлении.

#### **ArsClip Crack Download**

KeePass Password Manager — это бесплатная, легкая, с открытым исходным кодом, портативный кроссплатформенный менеджер паролей, поддерживающий один основная база данных и несколько баз данных. KeePass не является автономным менеджер паролей/баз данных, а программа, которая использует хранилище паролей для защиты паролей. (Аналогичные программы включают Sticky Password и Password Safe.) Программа отображает основной диалог, и если вы нажмете на значок KeePass, он вызовет знакомый основной интерфейс. Чтобы настроить программу в первый раз, вам необходимо ввести свой мастерпароль, а также подтвердить, что вы хотите сохранить запись, которую вы собираетесь сделать, в базе данных KeePass. Если вы не собираетесь позже менять расположение базы данных, вы

можете оставить поле ввода в поле «Расположение базы данных» пустым, поскольку по умолчанию база данных сохраняется в папке «Документы» под именем файла по умолчанию .kdbx. Чтобы добавить новую запись, вы можете сначала выбрать Местоположение слева, а затем просто ввести текст в поле. Вы можете добавить любое количество записей в базу данных KeePass. После того, как вы сохраните запись, приложение создаст подпапку с именем записи в каталоге «Документы». Теперь у вас есть место для безопасного хранения ваших паролей! Плюсы: Эффективный и простой в использовании. Бесплатное программное обеспечение и открытый исходный код. Поддерживает один мастер-пароль и несколько баз данных. Полная локальная двоичная установка в Windows, включая переносную установку, поэтому она не требует обновлений Windows и является самодостаточной. Поддерживает частичную синхронизацию паролей по сети. Поддерживает отключенный доступ к сети для хранения паролей. Поддерживает поддержку Dropbox. Поддерживает поддержку OneDrive. Поддерживает поддержку Google Диска. Поддерживает расширенные темы. Можно настроить для запуска при запуске. Можно настроить автоматический запуск при входе в систему. Можно использовать параметр /noprompt для большей простоты. Можно использовать параметр /noui для большей простоты. Поддерживает роль менеджера паролей. Минусы: Генератор файлов No.tib в программе. Скриншот менеджера паролей KeePass: Обзор менеджера паролей KeePass: LeetDroid Password Manager — это бесплатный, простой в использовании и мощный менеджер паролей для вашего Android. Основанный на программном обеспечении KeePass, он позволяет вам управлять паролями и позволит вам сохранить 1eaed4ebc0

### **ArsClip Crack With Serial Key**

Эффективный менеджер буфера обмена. Это позволяет легко управлять всеми скопированными элементами, такими как текст, форматированный текст, HTML, клипы и другие. Вы можете напрямую скопировать выделенный текст и изображения в буфер обмена или создать собственный макрос буфера обмена с форматированным текстом (Rich Text), HTML, форматированными изображениями клипов или даже пользовательским списком буфера обмена. Также возможно скопировать «каждый» выделенный текст или определенный текстовый формат (Rich Text) из текущего приложения. Это делает простой список буфера обмена со всеми скопированными элементами. Менеджер буфера обмена ArsClip настолько прост, что вы можете использовать его без знания Visual Basic, VBA, Python или других компьютерных языков. Так что даже новички могут использовать это. ArsClip создан для непрограммистов. Основные окна этой программы: Список буфера обмена: Его видно из большинства окон: из панели задач Windows, из проводника Windows и из многих других окон. Это окно размещается прямо над всеми другими окнами и представляет собой скопированные в данный момент элементы в буфере обмена Windows. Он показывает количество скопированных в данный момент элементов и позволяет выбрать скопированные элементы, которые вы хотите вставить. При вставке выбранные элементы будут перемещены ниже списка буфера обмена и заменены оригиналами. Макрос буфера обмена: Это очень полезно, если вы хотите скопировать несколько элементов в буфер обмена Windows и работать с ними впоследствии. Допустим, вы хотите создать пользовательскую функцию копирования/вставки, которая вставит абзац HTML под выделенным фрагментом и добавит на него ссылку. Это возможно с помощью функции макроса буфера обмена. После этого вы можете легко вставить текст HTML и создать конвертер текста в HTML, а также конвертер HTML в форматированный текст. Форматированный текстовый буфер обмена: Это окно видно из проводника Windows, из панели задач Windows и из многих других окон. Это самое сложное окно менеджера буфера обмена ArsClip. Вы можете копировать элементы несколькими способами. Вы можете скопировать выделенный текст (или его части), форматированный текст (форматирование) или HTML в буфер обмена.Для расширенного текста вы можете определить форматирование расширенного текста, если хотите, например, список или заменить форматирование. Если вы выберете отформатированный элемент форматированного текста, вы можете вставить выделенный текст как форматированный текст. Преимуществом Rich Text Clipboard является очень легкий доступ с помощью горячих клавиш или мыши. Но вам нужно немного научиться. Вы также можете копировать изображения, такие как JPEG, GIF, TIFF

#### **What's New In ArsClip?**

Windows 7/8/10 Новый ArsClip: Мы наконец-то представляем ArsClip 2.1! Последний релиз был пару лет назад, поэтому мы добавили много новых функций! Функции: Заметки: Ограничения: Удаление: Как: Системные Требования: Деинсталлятор: Монтаж: Поддерживать: Возникли проблемы с вашим приложением? Напишите в нашу службу поддержки, и вы получите ответ в течение 24 часов. Примечание. Мы не предоставляем удаленную помощь (например, Webex/GoToMeeting и т. д.). Что такое АрсКлип? ArsClip — отличное приложение, которое

позволяет вам отслеживать все записи, которые вы копируете в буфер обмена. Таким образом, вам не нужно постоянно перемещаться вперед и назад, когда вы копируете несколько фрагментов текста. После короткой процедуры установки вас приветствует окно конфигурации, в котором вы можете настроить множество параметров. Например, вы можете заставить инструмент заменять форматированный текст обычным текстом и игнорировать текст, если он очень маленький, а также указать текстовые форматы и порядок предпочтения между RichText, HTML и Unicode. Но вы также можете включить копирование нетекстовых записей, редактировать всплывающие клипы, а также указать, сколько клипов вы хотите показать непосредственно во всплывающем окне, в кэше удаленных клипов и в пункте всплывающего меню «Недавно удаленные клипы». Кроме того, вы можете включить звуковое оповещение при копировании клипа, настроить дополнительные параметры устранения неполадок (например, отключить операции «Копировать выбранные» для нестандартных текстовых элементов управления), установить метод вставки клипа по умолчанию (например, мимический ввод, поместить в буфер обмена и нажать Ctrl+V), а также определить свойства всплывающих окон (например, порядок меню, нажатия клавиш или мыши, постоянные клипы, альтернативы горячим клавишам), и это лишь некоторые из них. По умолчанию вы можете вызвать окно ArsClip с записями буфера обмена, нажав комбинацию Ctrl+Shift+Z; вы можете просмотреть каждую запись и выбрать одну, чтобы вставить ее в поле, а также создать постоянный список, клипы или макросы. Многофункциональное приложение требует довольно мало ресурсов ЦП и системной памяти, поэтому это не должно влиять на общую производительность системы. В наших тестах не появлялось диалоговых окон с ошибками, и ArsClip не зависал или

## **System Requirements For ArsClip:**

\*Windows Vista или выше, Windows XP и Windows 2000 не поддерживаются. \*Картридеры мультимедиа не поддерживаются. \* Game Gear, Game Boy, Game Boy Color и Gizmondo не поддерживаются. ============================= Комментарии разработчиков: ============================= -------------------------------- Шон (1/16) Он не предназначен для воспроизведения на портативных консолях или проигрывателях Blu-ray, но он создан для Game Gear. (все остальные системы эмулируются Game Boy